# Corso di Grafica Computazionale

Pipeline di Rendering

Docente:Massimiliano Corsini

Laurea Specialistica in Ing. Informatica

Facoltà di Ingegneria Università degli Studi di Siena

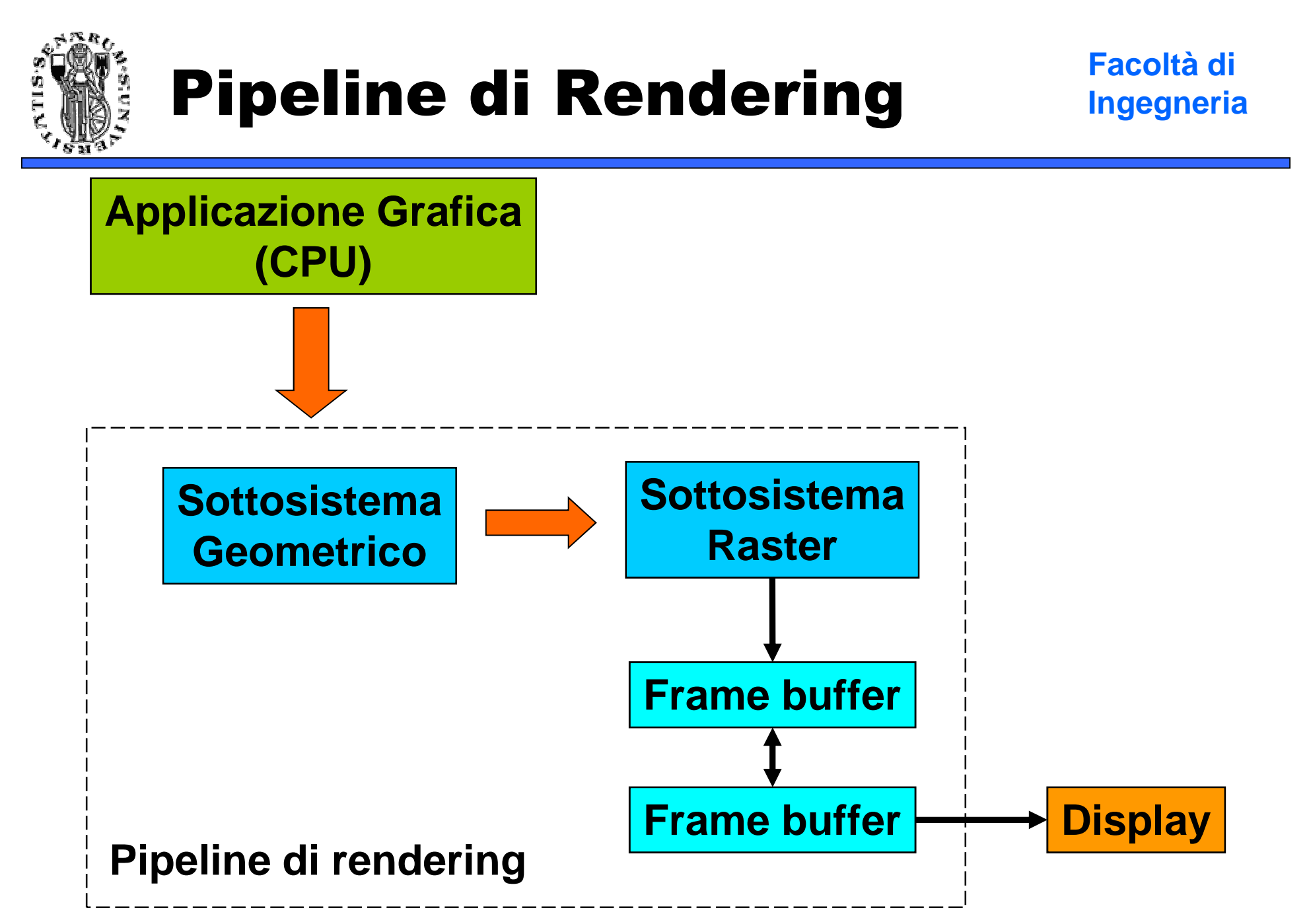

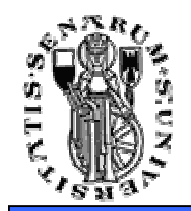

### Double Buffering

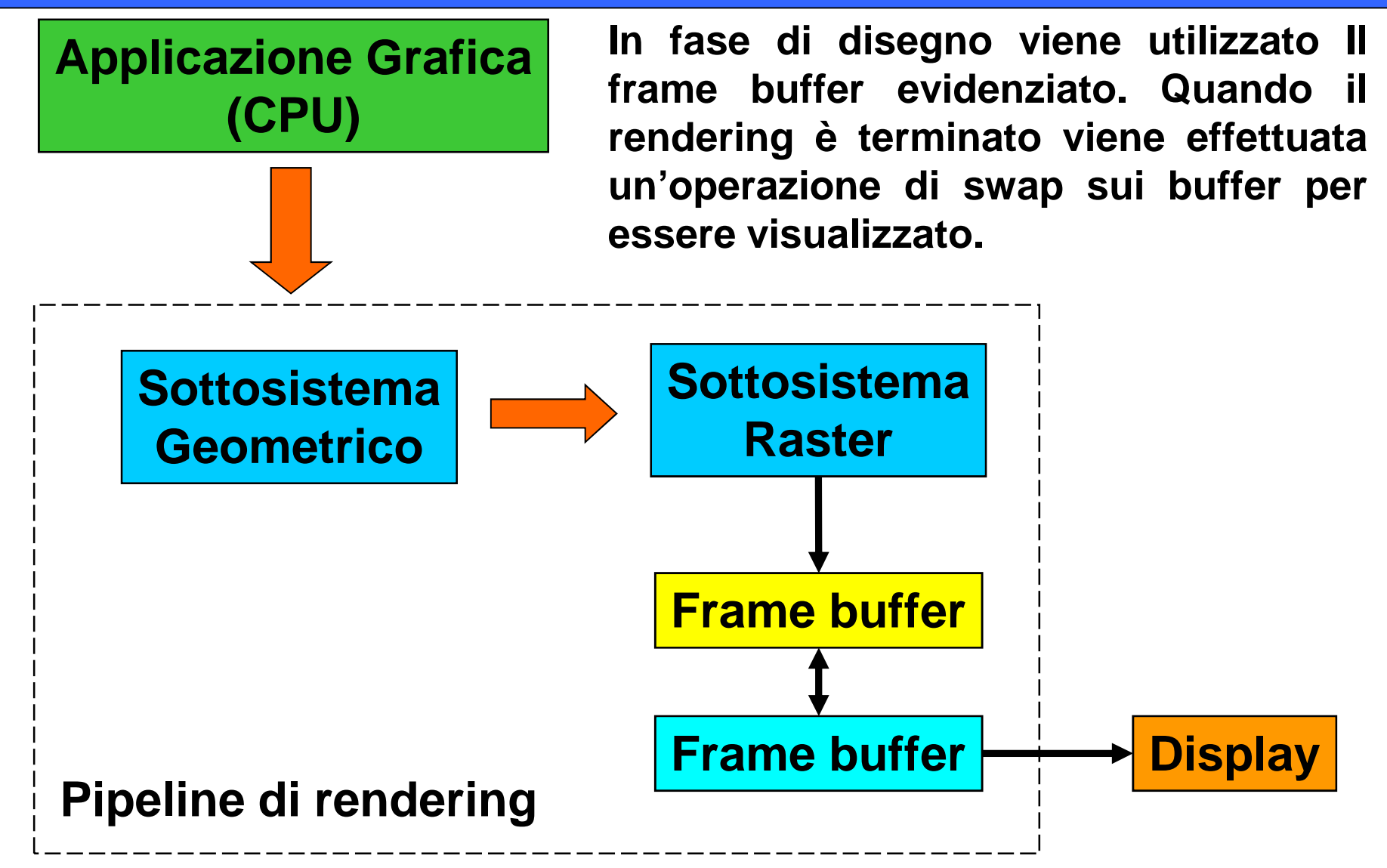

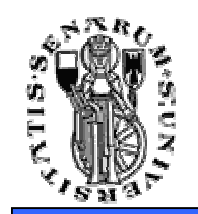

### Sottosistemi della Pipeline

**Facoltà diIngegneria**

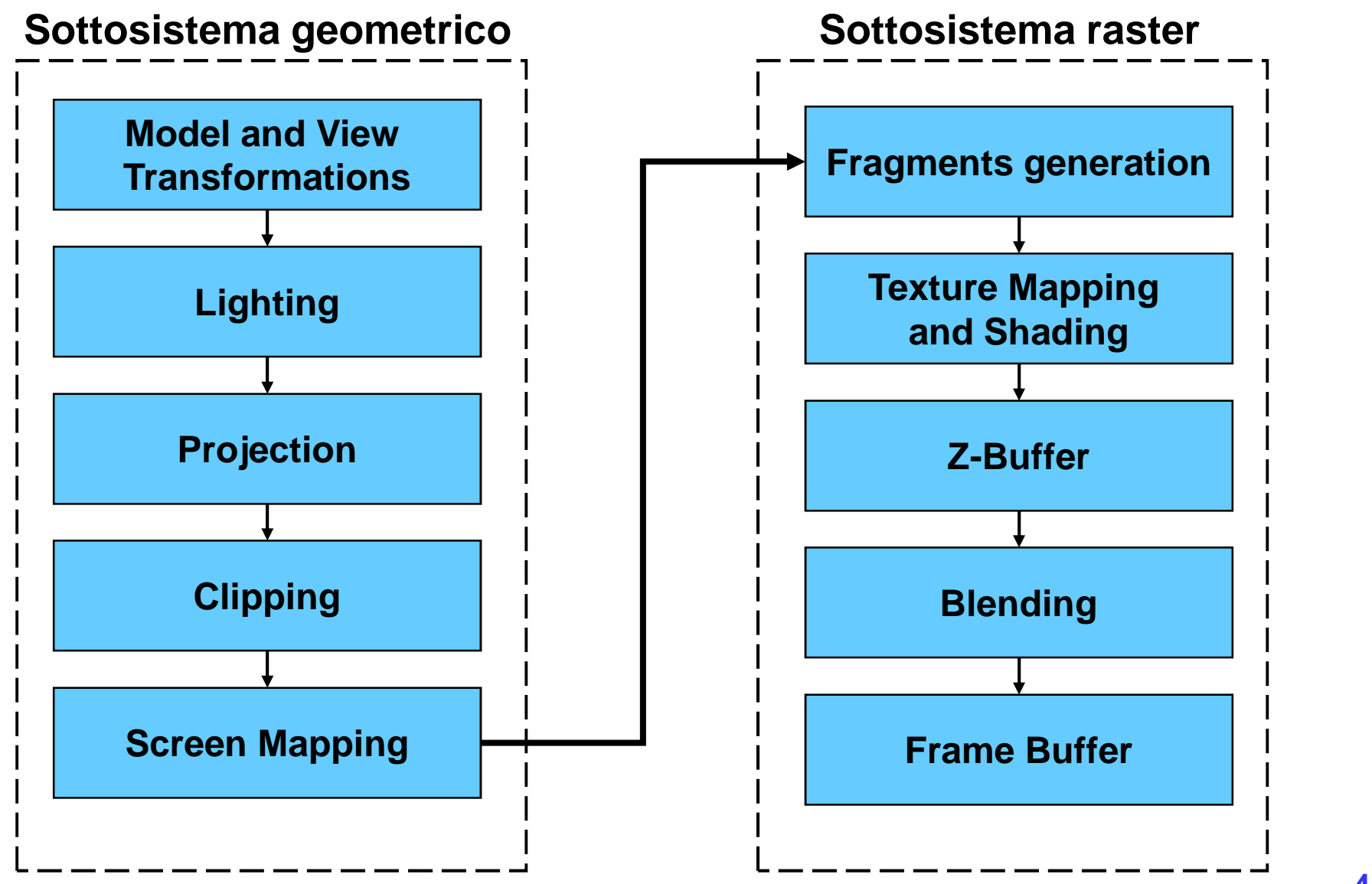

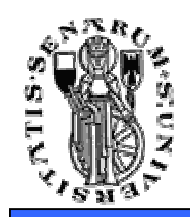

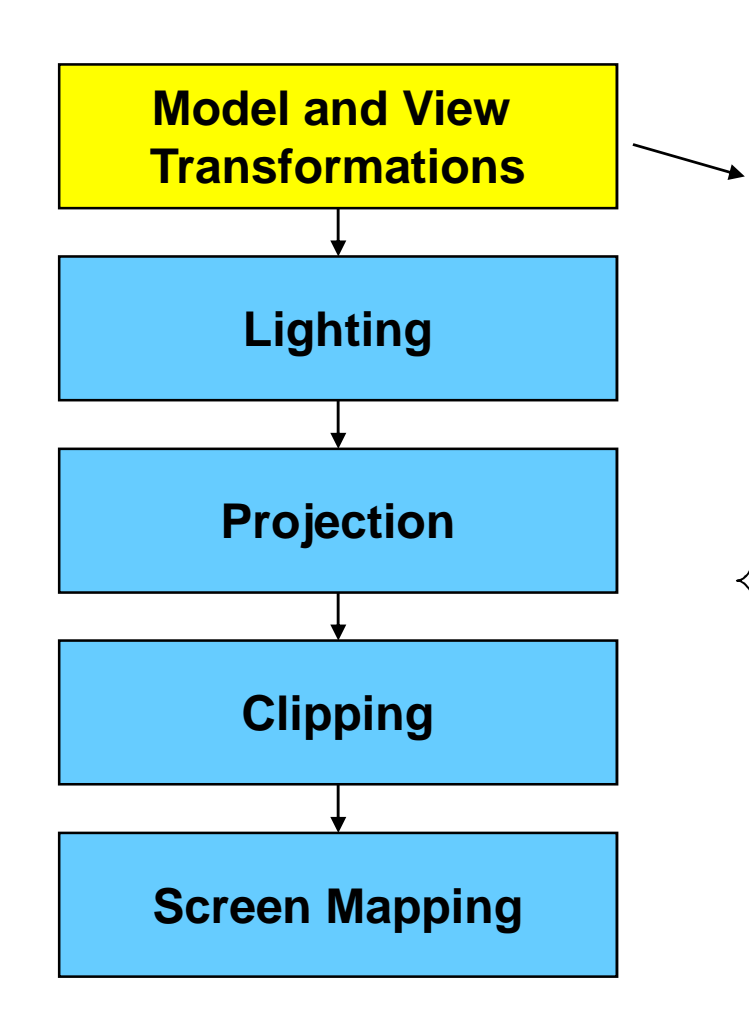

**I modelli 3D sono definiti nel loro sistema di coordinate (object space). Le trasformazioni di modellazione portano tali modelli all'interno di un frame di coordinate comune detto world coordinate system.**

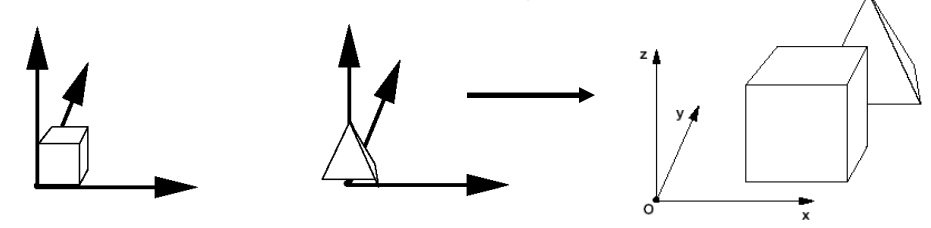

**La trasformazione di vista mappa la scena tridimensionale (world space) sul punto di vista dell'osservatore (view coordinate system).**

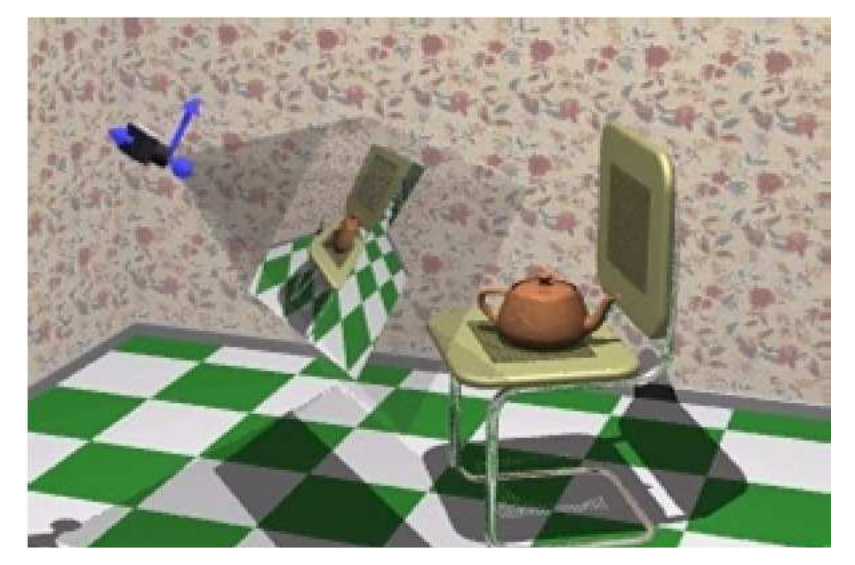

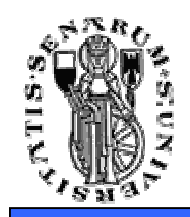

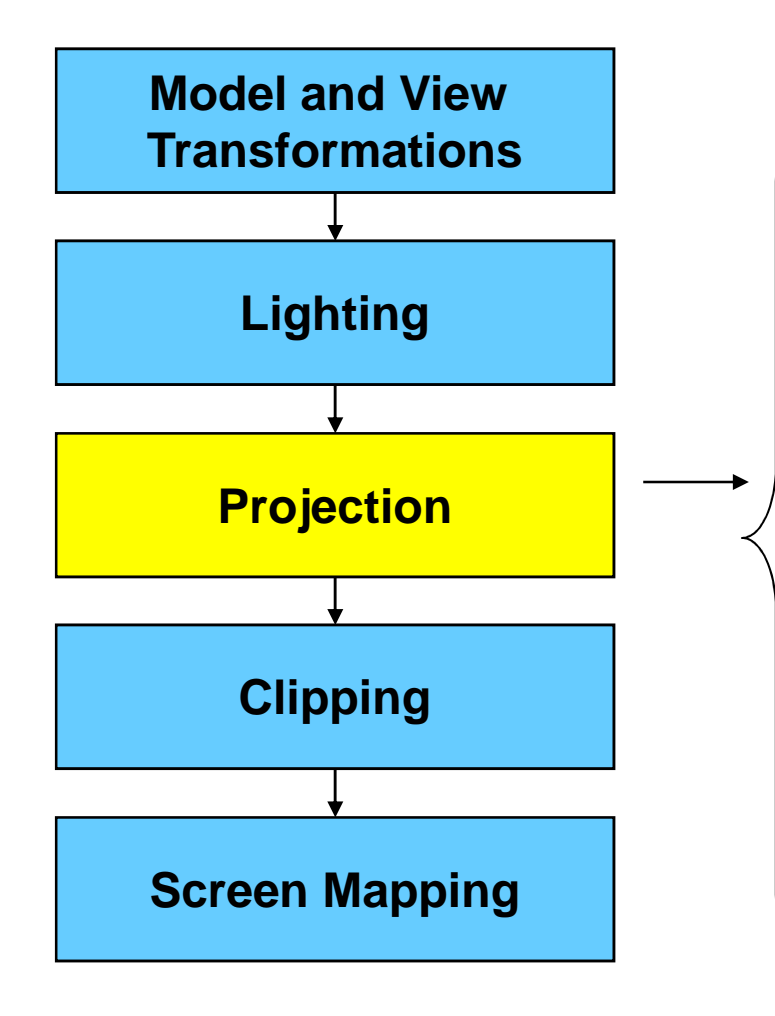

**Tutto quello che è all'interno del volume di vista (view frustum) viene proiettato. Il view frustum viene così trasformato in un cubo di lato unitario (normalized device coordinates).**

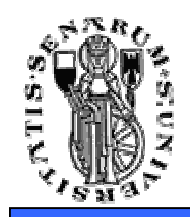

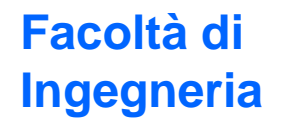

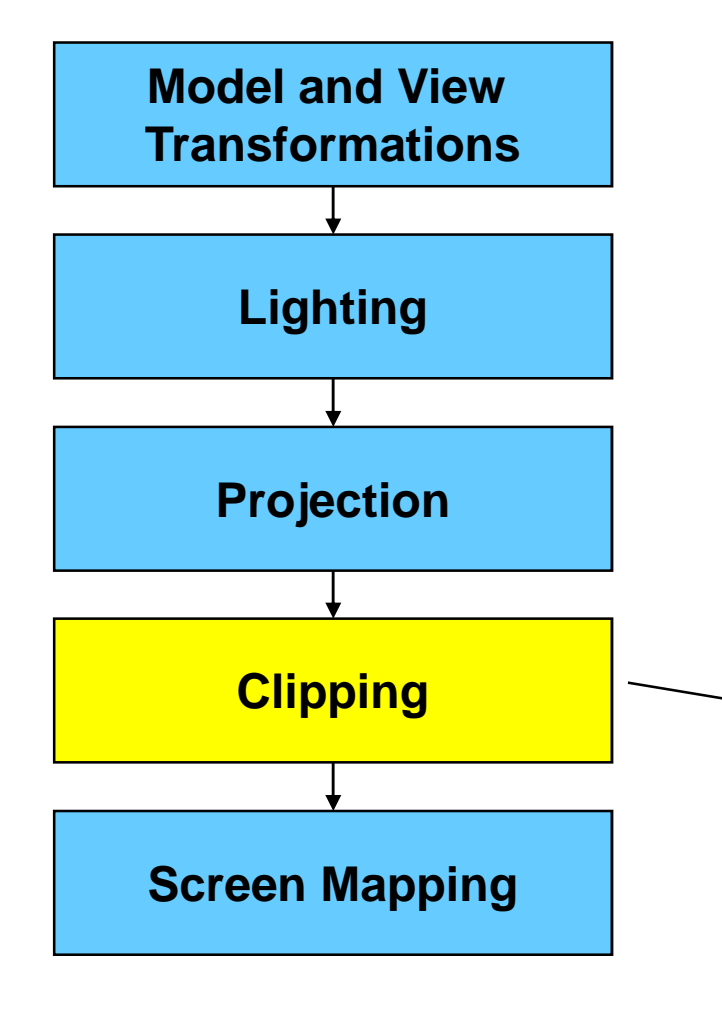

**Tutte le primitive geometriche al di fuori del cubo unitario (e quindi al di fuori del volume di vista) sono scartate e non proseguono l'elaborazione. Quelle che intersecano il cubo sono modificate secondo l'intersezione.**

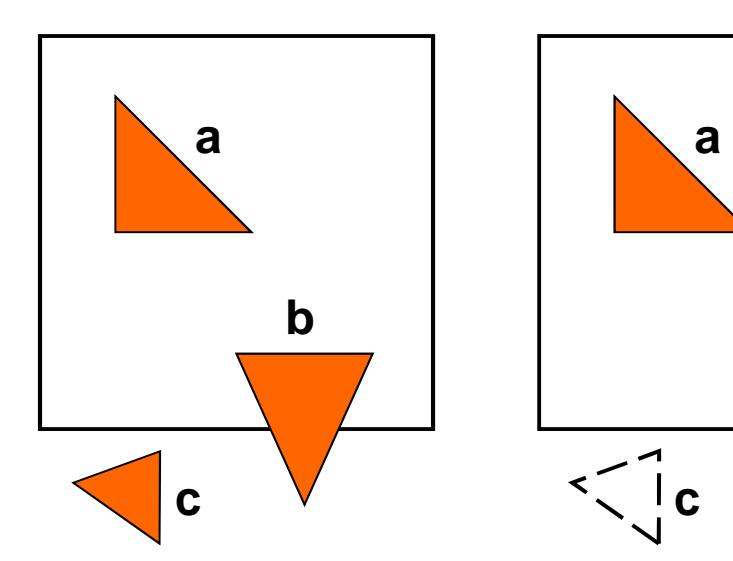

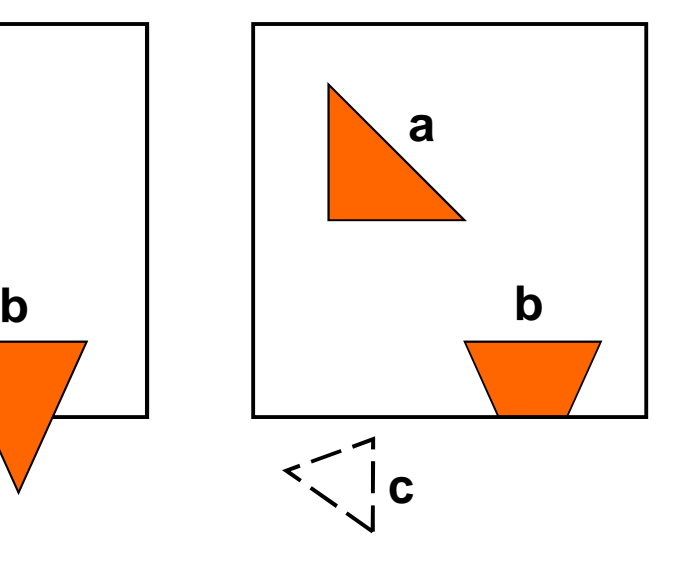

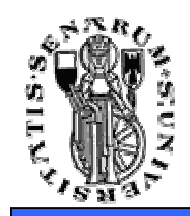

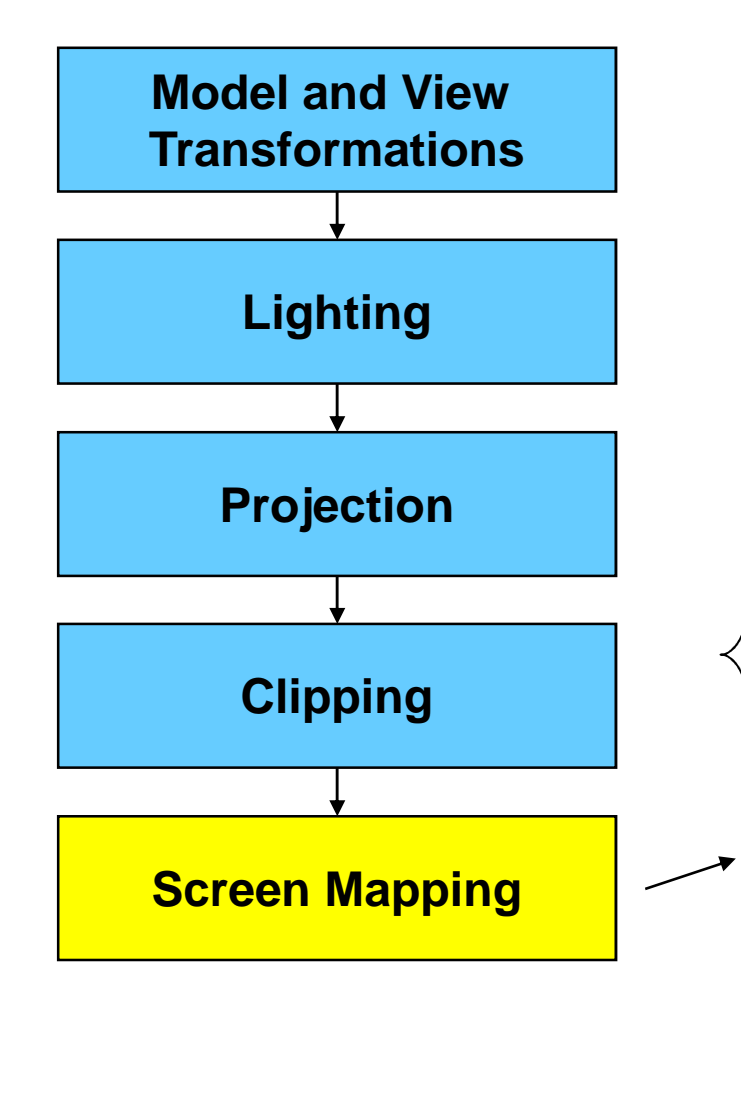

### **La scena viene mappata dalle NDC sulle coordinate dello schermo (screen space)**

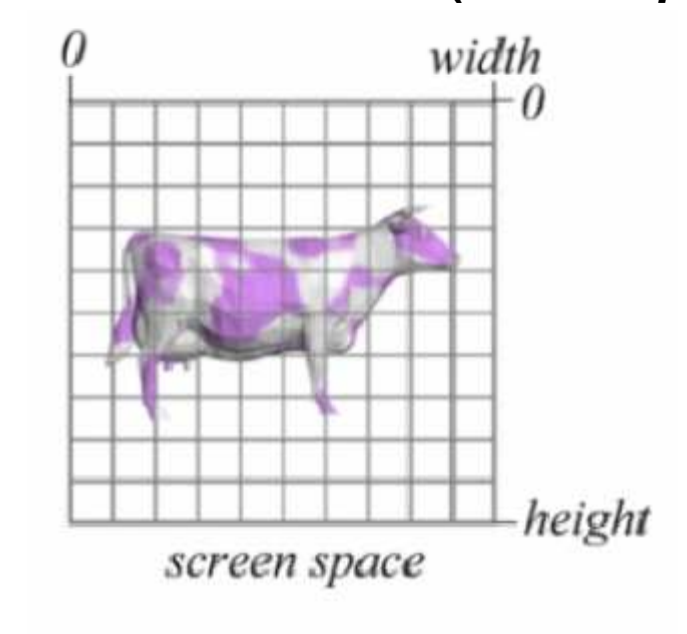

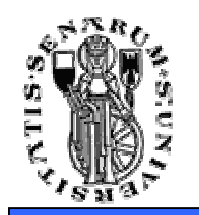

# Sottosistema Raster

- • Si occupa di passare dalla proiezione continua in s*creen space* ai pixel dell'immagine visualizzata.
- Più precisamente si parla di **frammenti** poichè alcuni frammenti diventeranno pixel dell'immagine finale mentre altri no
- I frammenti sono quindi dei pixel potenziali
- Si occupa inoltre di rimuovere le superfici nascoste (Zbuffer)

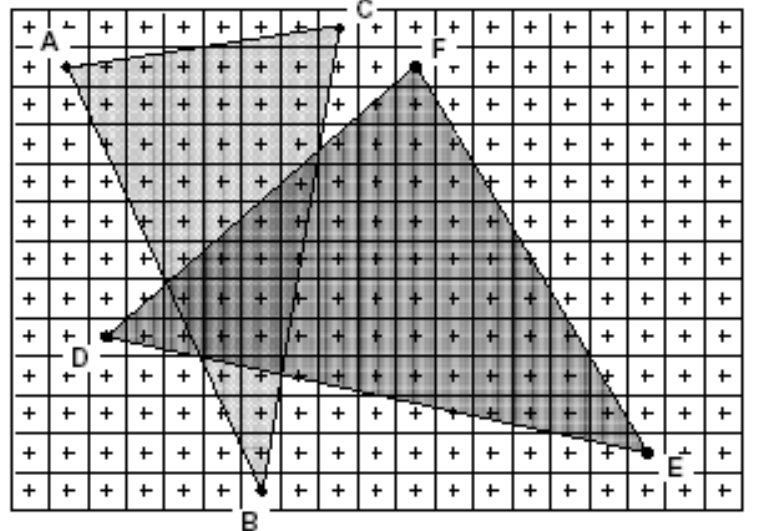

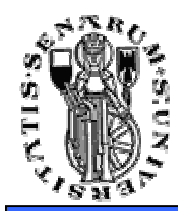

**Facoltà diIngegneria**

# **Domande?**